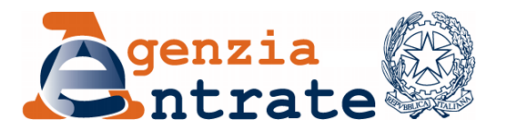

*Direzione Provinciale di Pordenone*

*Ufficio Provinciale – Territorio*

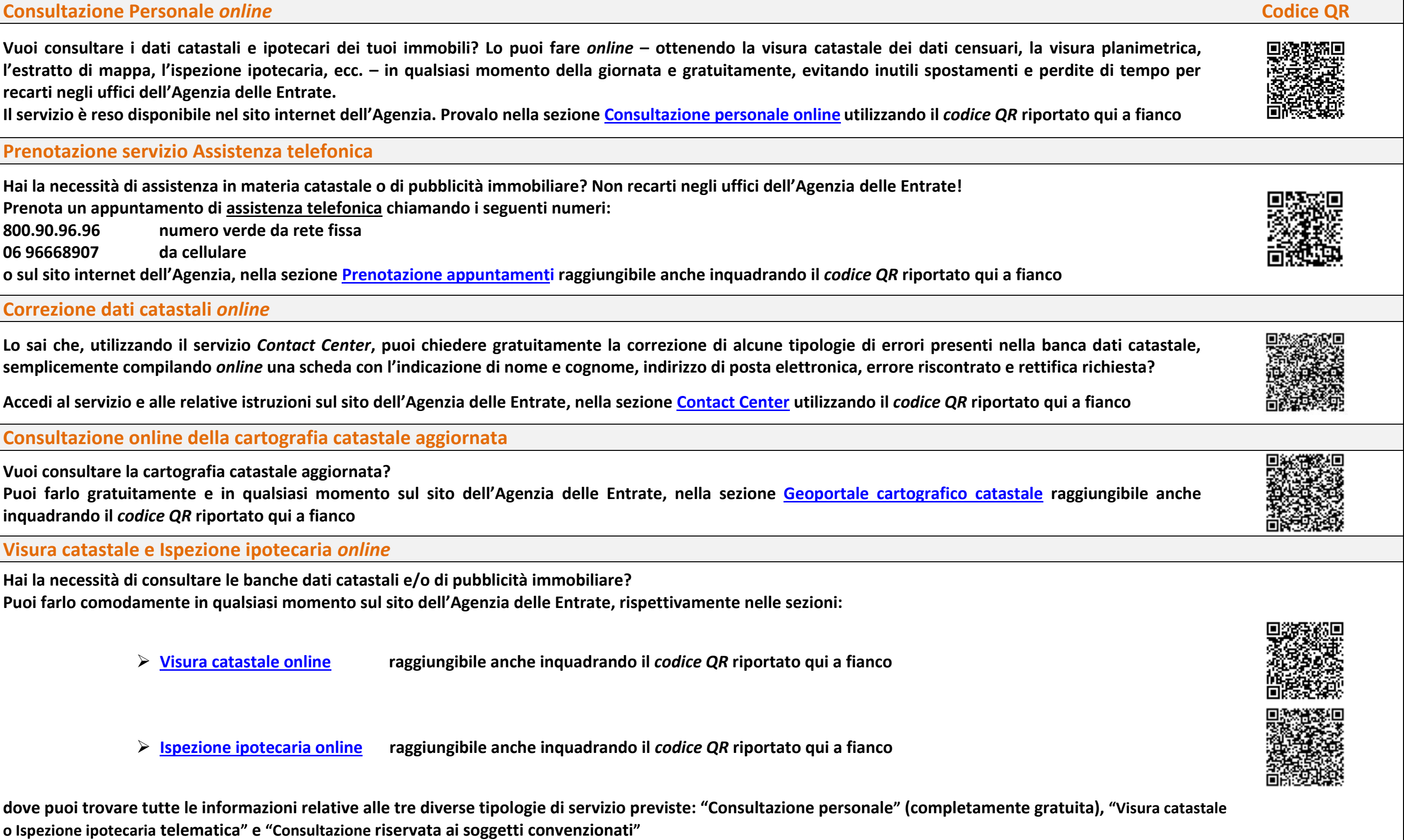

**Vuoi consultare i dati catastali e ipotecari dei tuoi immobili? Lo puoi fare** *online* **– ottenendo la visura catastale dei dati censuari, la visura planimetrica, l'estratto di mappa, l'ispezione ipotecaria, ecc. – in qualsiasi momento della giornata e gratuitamente, evitando inutili spostamenti e perdite di tempo per recarti negli uffici dell'Agenzia delle Entrate.**

**Il servizio è reso disponibile nel sito internet dell'Agenzia. Provalo nella sezione [Consultazione personale online](https://www.agenziaentrate.gov.it/portale/web/guest/schede/fabbricatiterreni/consultazione-personale/consultazione-personale-online-cittadini) utilizzando il** *codice QR* **riportato qui a fianco**

# **2) Prenotazione servizio Assistenza telefonica**

**Hai la necessità di assistenza in materia catastale o di pubblicità immobiliare? Non recarti negli uffici dell'Agenzia delle Entrate! Prenota un appuntamento di assistenza telefonica chiamando i seguenti numeri:**

**800.90.96.96 numero verde da rete fissa**

**06 96668907 da cellulare**

**o sul sito internet dell'Agenzia, nella sezione [Prenotazione appuntamenti](https://prenotazioneweb.agenziaentrate.gov.it/PrenotazioneWeb/prenotazione.action) raggiungibile anche inquadrando il** *codice QR* **riportato qui a fianco**

### **3) Correzione dati catastali** *online*

**Lo sai che, utilizzando il servizio** *Contact Center***, puoi chiedere gratuitamente la correzione di alcune tipologie di errori presenti nella banca dati catastale, semplicemente compilando** *online* **una scheda con l'indicazione di nome e cognome, indirizzo di posta elettronica, errore riscontrato e rettifica richiesta?**

**Accedi al servizio e alle relative istruzioni sul sito dell'Agenzia delle Entrate, nella sezione [Contact Center](https://www.agenziaentrate.gov.it/portale/web/guest/schede/fabbricatiterreni/correzione-dati-catastali/correzione-dati-catastali-online-contact-center-cittadini) utilizzando il** *codice QR* **riportato qui a fianco**

# **4) Consultazione online della cartografia catastale aggiornata**

**Vuoi consultare la cartografia catastale aggiornata? Puoi farlo gratuitamente e in qualsiasi momento sul sito dell'Agenzia delle Entrate, nella sezione [Geoportale cartografico catastale](https://www.agenziaentrate.gov.it/portale/web/guest/schede/fabbricatiterreni/consultazione-cartografia-catastale/geoportale-cartografico-catastale) raggiungibile anche inquadrando il** *codice QR* **riportato qui a fianco**

# **5) Visura catastale e Ispezione ipotecaria** *online*

**Hai la necessità di consultare le banche dati catastali e/o di pubblicità immobiliare? Puoi farlo comodamente in qualsiasi momento sul sito dell'Agenzia delle Entrate, rispettivamente nelle sezioni:**

**[Visura catastale online](https://www.agenziaentrate.gov.it/portale/web/guest/schede/fabbricatiterreni/visura-catastale/visura-catastale-online-cittadini) raggiungibile anche inquadrando il** *codice QR* **riportato qui a fianco**

**[Ispezione ipotecaria online](https://www.agenziaentrate.gov.it/portale/web/guest/schede/fabbricatiterreni/ispezione-ipotecaria/ispezione-ipotecaria-online-cittadini) raggiungibile anche inquadrando il** *codice QR* **riportato qui a fianco**

**dove puoi trovare tutte le informazioni relative alle tre diverse tipologie di servizio previste: "Consultazione personale" (completamente gratuita), "Visura catastale o Ispezione ipotecaria telematica" e "Consultazione riservata ai soggetti convenzionati"**